# Audit Like a Hacker

August 23, 2011 **ISACA Geek Week** Robert Morella MBA, CISA, CGEIT, CISSP Robo\_geek@bellsouth.net

### About Me

 $\triangleright$  Been there done that: ► IT Systems ► IT Architecture / Governance  $\blacktriangleright$  IT Security ► Cybercrime Investigator ► IT Auditor ► ISACA QAT

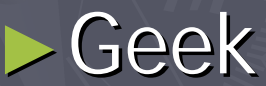

Ham Radio/Electronics/Car Stuff/Etc, Etc.

## Career Check: IT Audit

► Food For thought: Define what we do?  $\blacksquare$  Redefine what we do? **Explain what we do? Future IT Auditors?**  $\blacktriangleright$  More hackers or more auditors? ► Pure Security vs Governance vs both?  $\blacktriangleright$  How we got here?

### Why Audit like a Hacker?

► Add Value ►Get Risks Right ▶ Prove Worth ►Think ► Challenge / Enjoyment

## **Target Audience**

▶ Internal Auditor ► Security Consultant ► Security Professional

## **Cyber Threats**

► (Insert Standard Cybercrime slide here)  $\blacktriangleright$  We already know this ► Exciting Times / Scary times ► Are IT Auditors taking the right steps to properly assess security controls? ► Auditing vs. Penetration Testing vs. Hacking

#### Time to Redefine what we do?

 $\blacktriangleright$  Auditor + Hacker = **- HackitorTM**  $\blacktriangleright$  Mindset ►Skills  $\blacktriangleright$  Imagination

### Conventional Audit Approach

► Identify and Rank Risks ▶ Plan and Establish scope ▶ Request Information ▶ Perform testing  $\blacktriangleright$  Write it up

#### Hacker/Attacker approach

► Identify target (and value) ► Evaluate risk of arrest (maybe)  $\blacktriangleright$  Testing (lots) ► Define Scope? (unlimited)  $\blacktriangleright$ Planning?  $\triangleright$  Write it up? (not so gr8)

#### Big Difference: Scope

► Hacker scope is simple: highest value first  $\blacktriangleright$  Everything is in play ► Time: not defined ► Available skills: may vary ► Resources: automation, programming skillz

## Nothing is 'out of scope' for an attacker

► How to get it right (in 200 hours or less) **Forgiveness vs Permission** Good findings buys you 'scope credits' **Automation and tools buys you time** 

## Is all hope lost?

► How do you 'widen scope' ► Old cliché time: **Think outside the box**  $\blacksquare$  Work smarter not harder ► Find Risks nobody else finds ► Find High Risks before anybody else

#### **Failure of imagination**

► It's so stupid it just might work vs if it works, maybe it was not so stupid ► Translation: An extra hour of brainstorming real vulnerabilities and risks is worth ten hours of compliance testing. ► Attackers spend their 'every waking hour' doing this; we need to do more.

## Failure of imagination

► Many great failures or tragedies in human history were things people 'never imagined'. ► Example: Deploy Bulletproof Enterprise Firewall ► Attacker emails malware to CFO **Never imagined that!**  $\blacktriangleright$ Never stop learning; know what's possible.

## How to 'audit like a hacker'?

►Mindset, scope, approach, imagination Mindset, scope, approach, imagination ► Some real world ideas?

## Lesson One: Computers which don't look like computers

► Hidden computers ► Hidden OS ► Hidden Vulnerabilties ► Hidden Risks

## Question: What is this?

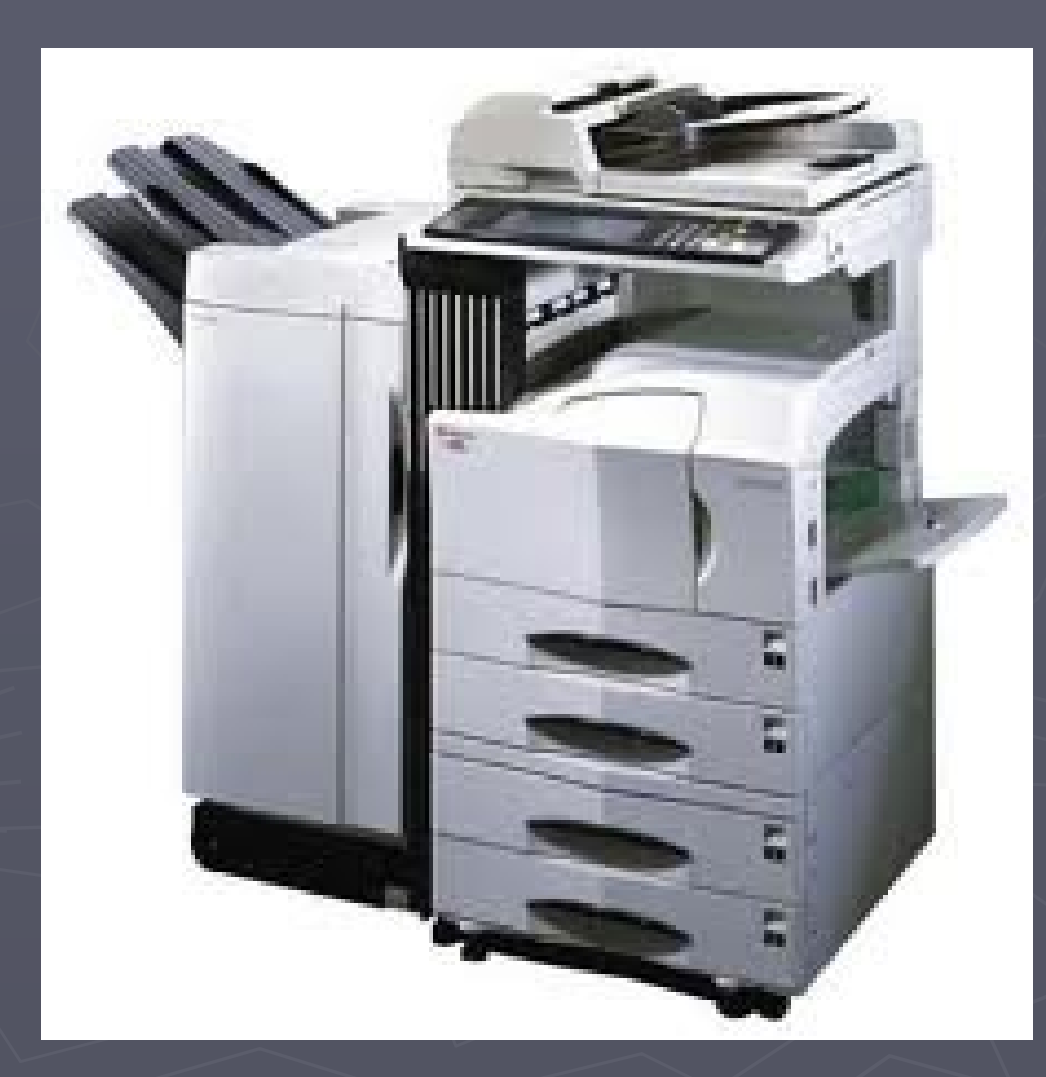

## Answer: Unix Server

► PowerPC workstation running Linux OS ► Web Server, FTP Server, NFS Server What ports are open? Is the OS fully patched?  $\blacksquare$  Are there default passwords set?

### Even Better

► Does the device write every scanned document to a hard drive?  $\blacktriangleright$  Is it configured to over-write that data? ► Do you have a policy to wipe that drive?

## More Boxes Auditors forget about: Phone systems

 $\triangleright$  Shrouded in mystery ► Owned by separate 'shadow IT department' ► Hidden in phone room

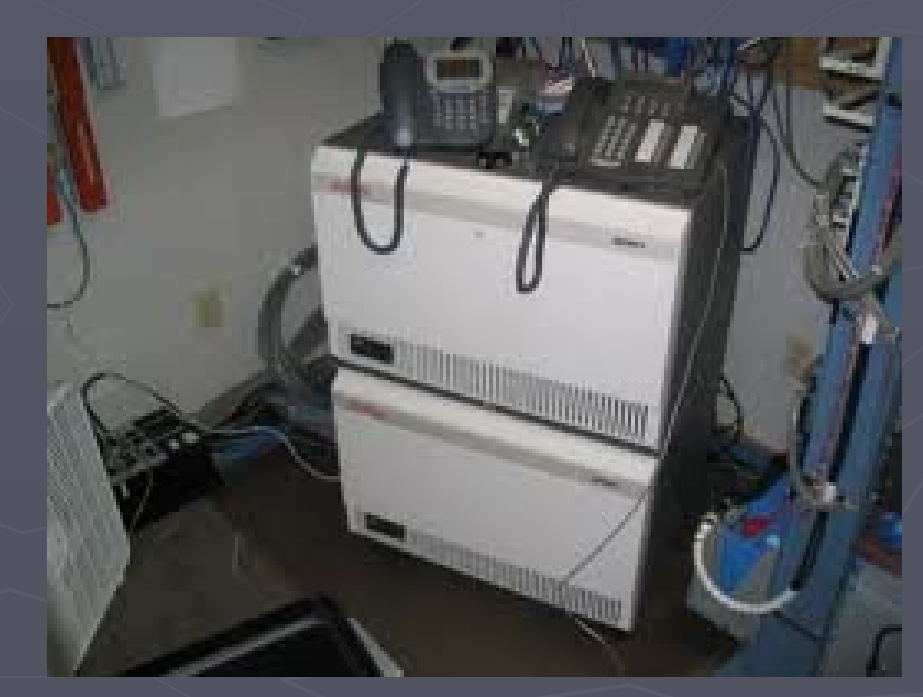

#### ► Got voice mail?

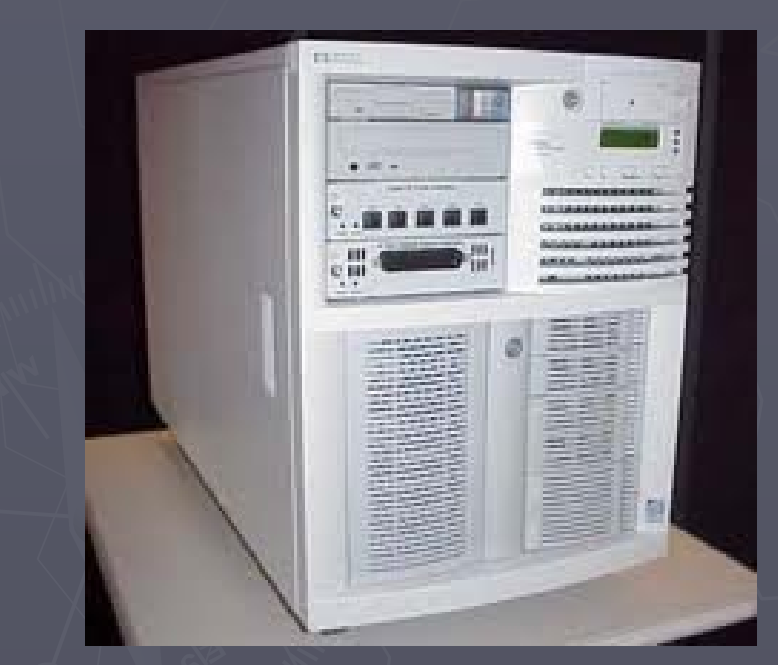

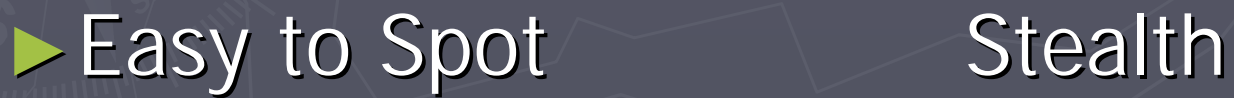

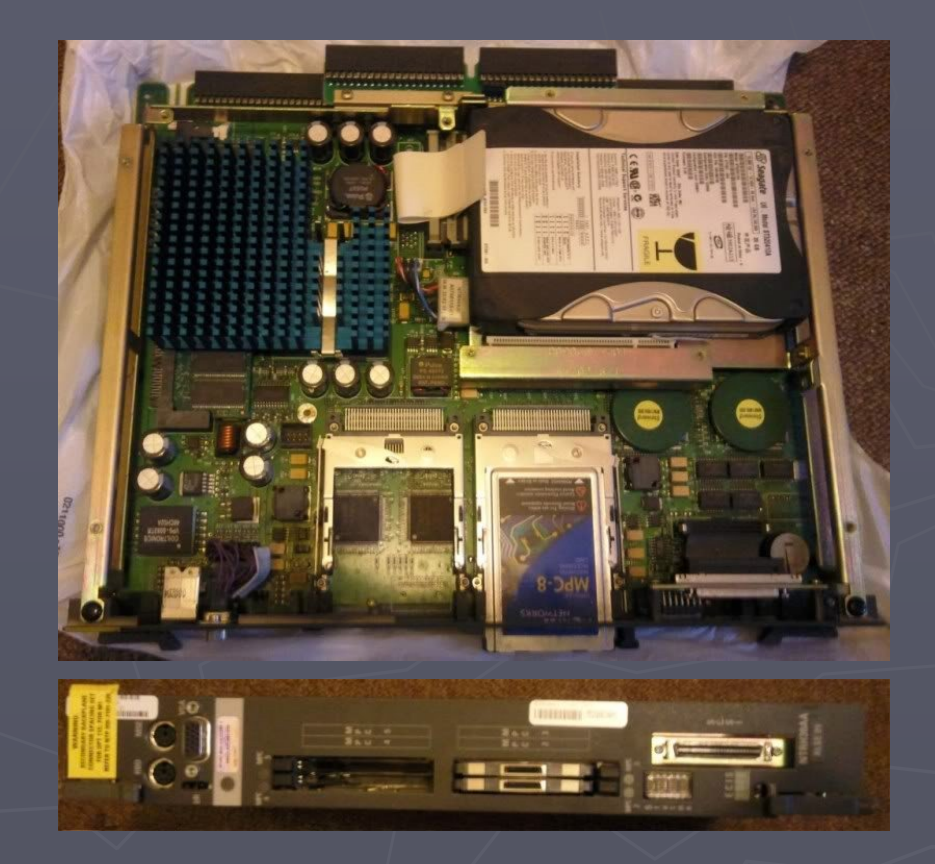

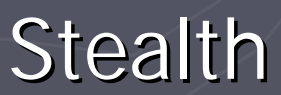

 $\blacktriangleright$ PBX = Server  $\blacktriangleright$  Voicemail = Server  $\blacktriangleright$  Call Routing = Server  $\blacktriangleright$  Call Recording = Server  $\blacktriangleright$  Servers **Drives OS Vulnerabilities** 

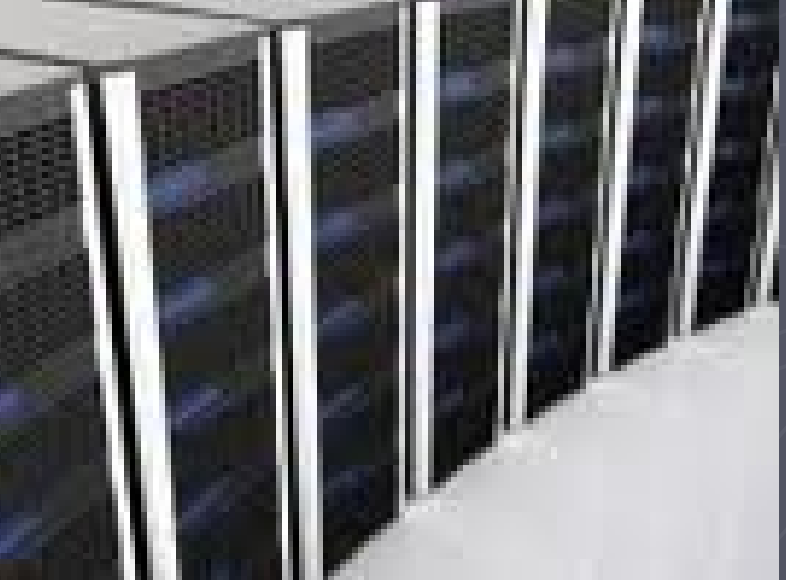

22

►Newer PBX, voicemail servers run Windows ►Older units run Unix What ports are open? Is the OS fully patched? - Are there default passwords set?

► Availability risks vs. security:  $\triangleright$  Single spinning hard drives ► Proper power protection / environmental ► Backup/recovery sometimes hit or miss  $\blacktriangleright$  Where does dial tone come from? ► Often not well integrated into DR plan

► Pure security risks:

- **Modems**
- Maybe hackers don't have these anymore?
- Service companies have service passwords
- Do you have a policy to wipe that drive?

### VoIP: Better Still

► Whole system runs on Windows server  $\blacksquare$  What ports are open? Is the OS fully patched?  $\blacksquare$  Are there default passwords set? ► Lots of 'mad toolz' Voice packets make a sniffer a recorder **Insider threat is very real Insider threat is very real Lots of tools to allow VLAN traversal** 

## More Boxes Auditors forget about: SCADA systems

► Backup power systems ► Also common in manufacturing, nuclear power industry, even onboard ships ► Connectivity? Legacy: Serial (RS-422, RS-232) Modern stuff: Ethernet  $\triangleright$  OS: Used to be: UNIX and other RTOS **Nowadays: Windows** 

#### SCADA: what risk?

- ► Deepwater Horizon Offshore Oil Platform:
	- **Used SCADA to monitor well pressure, gas** content
	- $\blacksquare$  Survivor testified that Windows based monitoring system screen would 'go blue'
	- $\blacksquare$  Monitoring system disabled and ignored due to false alarms

### SCADA: what risk?

► Iranian scientists use SCADA to control/monitor enrichment centrifuges ► Stuxnet malware caused 'issues' with both control and monitoring control and monitoring ► Rumored to have delayed Iranian enrichment by  $3+$  years ► Rumored to have been infected by contractors with USB jump drives

#### SCADA: Perfect Storm Brewing?

► Typically off-the-shelf Windows hardware ► Ethernet Switches 'in there somewhere' ► LAN connection to office network ► Remote connection for vendor troubleshooting ► Limited IT or Audit involvement ► Limited IT knowledge, oversight ► Vendors apply updates via USB  $\blacktriangleright$  Controls power, heat, cooling and more

## Even More Boxes Auditors forget about?

 $\triangleright$  But Wait, there's more: ► Video Surveillance Systems:  $\blacksquare$  Ethernet, Windows PC ► Badge Entry System: **Ethernet, Windows PC runs database Access controllers are computers** ► Systems Vendors and IT sneaks in • Mail room systems **Executive 'demo units'** 

## Takeaway: Think about Boxes

► Hidden computers ►Hidden OS Hidden OS ► Hidden Vulnerabilities ► Hidden Risks ► Computers which don't look like computers

Lesson Two: Risk Snooping AKA: Hacking by walking around ► Get Some Exercise:  $\blacktriangleright$  Walk around and look  $\blacktriangleright$  Think about risks from roof to basement ► Carry WLAN sniffer: Multi-task!

## Hacking by walking around

► Physical Security: got any? ► Open every wiring closet, phone room, equipment room ► Look in the dumpster! (Seriously) ► Where could an intruder plug into your LAN

Takeaway: Hacking by walking around ► Not all security risks come through firewall ► Some have feet, hands, and even guns ► Many IT security risks stem from physical security weaknesses

## Lesson Three: Liars, cheats, and your friends in IT your friends in IT

### ► Full disclosure, I used to be one of them ► What do hackers look like?

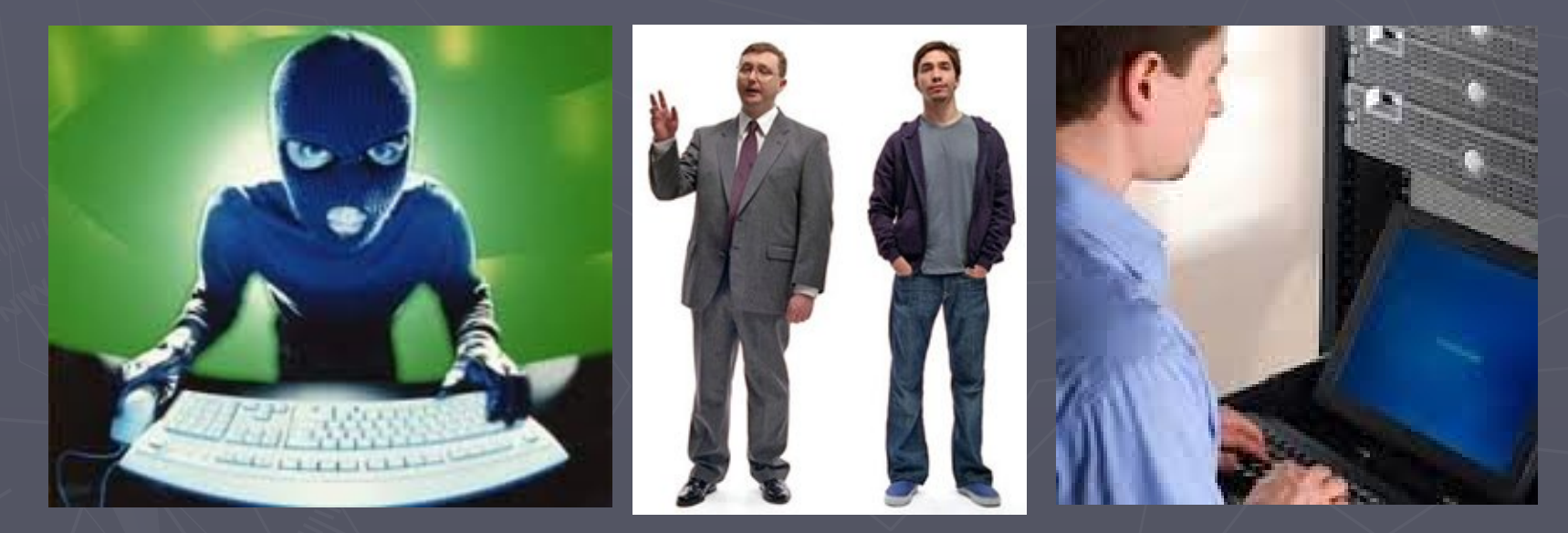

## Hackers on your payroll?

► Inexperienced System Administrator ► Bored Programmer ► Disgruntled employee ► Even perfect employees make mistakes

## True Story: repeated server backup True Story: repeated server backup failures

► Unexplained file server backup failures ► Backup jobs would start, then fail ► Logs revealed nothing ► Backup test was performed, and it worked ► Culprit: Computer operations Had reports of slow server performance at certain times of day • Were rebooting server to 'clear' performance

issue (which was the backup running)

IT Mistakes are as bad as hacks ► Same controls that prevent hacks also prevent mistakes ► Often internal systems are judged 'risk free' on private network ► Segregation of duties can help, obviously  $\blacksquare$  Often challenging to implement **- Archive Logs to server controlled by IT Security - Review post-incident reports** 

#### Case Study: Firewall Hack

► Very well hardened firewall ►eCommerce system ► Simple obvious hack happened ► Spam relayed through an internal host  $\blacktriangleright$  Then it stopped

## Firewall Hack: **Big mystery**

► No trace of anything wrong at firewall  $\blacktriangleright$  No trace of exploit or even hack attempts ► All controls appeared intact ► One clue: firewall logs were corrupt

## Firewall Hack: Mystery solved:

► Firewall Admin made a mistake ► Pushed faulty rule set ► Bot came in, hacked a server  $\triangleright$  (former) Admin fixed mistake  $\blacktriangleright$  Tried to cover tracks (corrupted logs)

#### Lesson learned:

► IT mistakes are just as bad as 'Hacks' ► Same controls that prevent and detect hacks also prevent and detect IT mistakes  $\blacktriangleright$  IT folks are great at hiding their mistakes

## Case Study: Big change to big iron

 $\triangleright$  A certain company is proud of their ability to install Linux on Mainframe VMs (LPARS)  $\blacktriangleright$  So proud that they do it for free for their customers  $\triangleright$  Big outage to a mission critical mainframe app ► Because Linux OS installed a tiny little software component On a test LPAR, on a test system, on a production

network……

## Case Study: Big change to big iron

#### ► Software Router

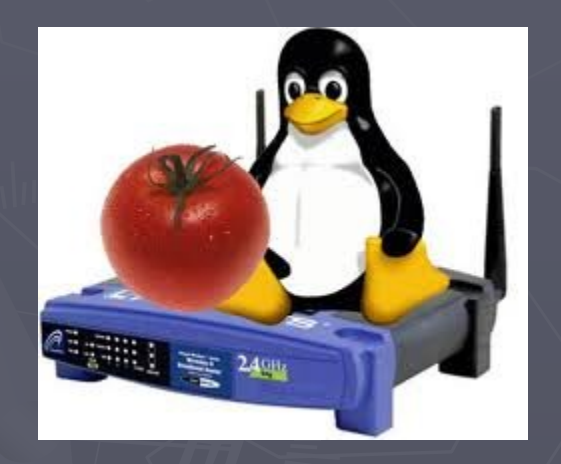

## Case Study: Big change to big iron

► Routed ALL traffic from working production app, to a test Linux OS instance ► Vendor did more damage than hacker could ► Again: IT mistakes are as bad as hacks

#### Some Words of Caution

► How does an attacker exploit a system:

- **Reconnaissance**
- Google for vulnerability discovery
- **Exploit location/creation**
- $E$  Execute exploit
- Take the money (or data) and run Take the money (or data) and run
- $\blacksquare$  Or break things

#### IT Auditor Approach

#### ► How does an auditor test a system:

- Recon
- Google
- $\blacksquare$  Vulnerability discovery
- **Exploit location/creation (maybe)**
- **Execute exploit (No)**
- Take the money (or data) and run (No)
- $\overline{a}$  Or break things (No)

## Those Pesky CLEs

►CLEs ► Career Limiting Events **Introducing Malware Breaking production stuff** • Noisy scripts/Noisy scans **Policy** 

## Lesson Four: Poking at the edges

Keys under the mat:

- Windows Shares are information gold
- $\blacksquare$  Searching for passwords
- Searching within files for strings
- $\blacksquare$  Searching for stuff in test/dev scripts
- **NFS, FTP, Wiki, SharePoint servers too**
- Findings just waiting for you to pick up

## Lesson Four: Poking at the edges

## Windows search can search within files Google Desktop allows Google Hacking

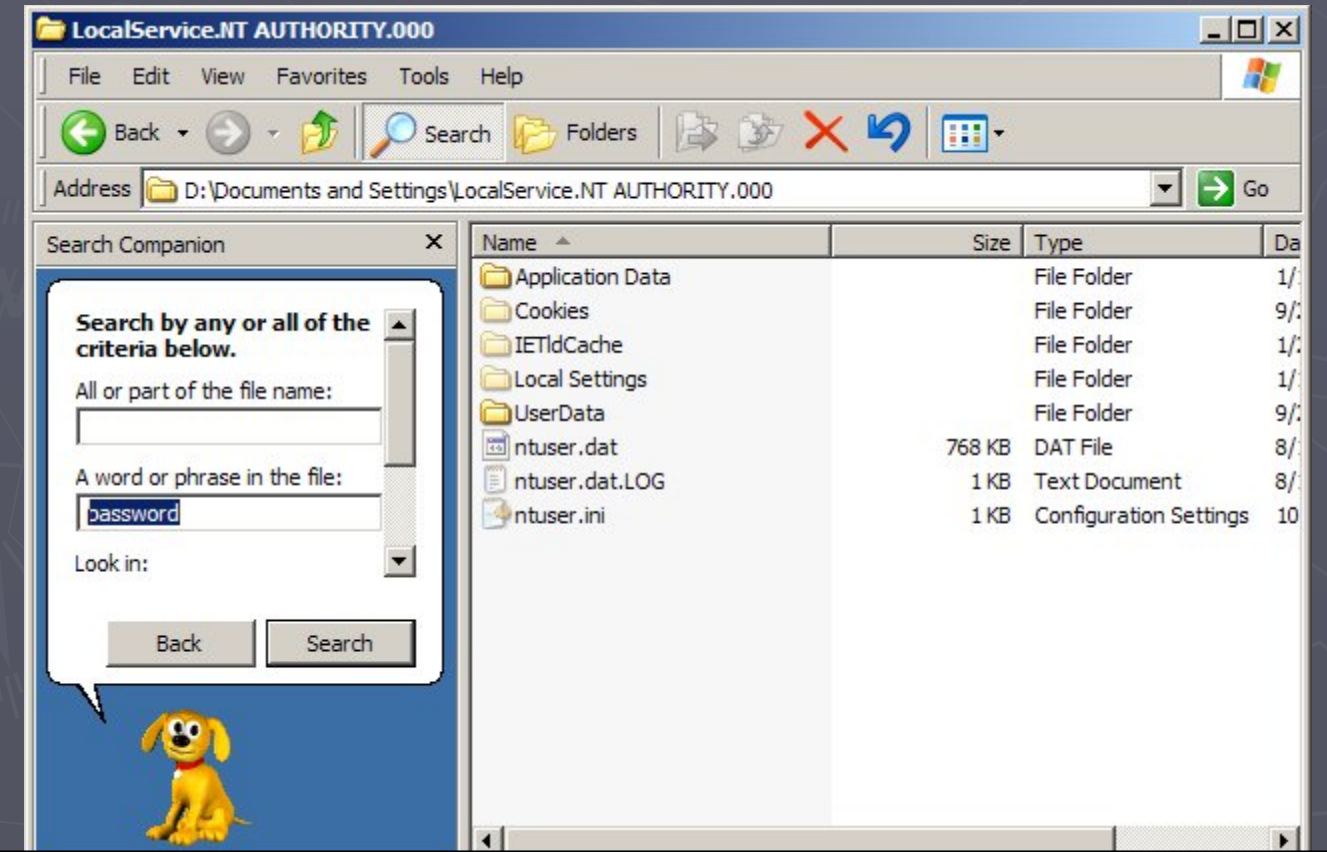

## Lesson Four: Poking at the edges

Google Hacking is not new :

- But consider what an attacker could do
- **Configuration files with passwords**
- $\blacksquare$  XML files with connection strings
- HR Data, personal data
- ► GoogleDork:

Someone who leaves data unsecured ►GHDB: Google Hacking DataBase • Resource for search strings www.hackersforcharity.org/ www.hackersforcharity.org/**ghdb**

#### Never assume the list is the list

 $\triangleright$  Always assume there's another server that: Is used for test If Is used for a vendor app not supported by IT If Is being used just to 'play with' ► Sometimes accidental, sometimes not **Virtualization makes this herculean feat** Virtualization makes this herculean feat

#### Lesson Five: Don't try this at home?

#### $\triangleright$  No, DO try this at home

- Build your own IT systems at home
- Test ideas you don't have time to test
- Test real exploits on real servers (yours)
- Experiment and break stuff Experiment and break stuff
- **Try stupid stuff that just might work.**
- $\blacksquare$  Learn, keep skills sharp
- **Example 3 Figure 100** Friend, VMware too

Lesson Six: Making time to do this stuff?  $\blacktriangleright$  How do hackers do it? Scripts, automated exploits, programs that do the grunt work for them ► How should you do this? Scripts, automated audit testing tools, programs that do the grunt work for you ► Understand Limits of automation, but also understand the benefits

## Top Hackitor Tool: Scripting

- Unix auditing scripts - http://boran.com/audit - Firewall auditing scripts - Database Auditing: scripts, tools, etc 'Toolz' too, but with caution

## Top Hackitor Tool: Scripting Top Hackitor Tool: Scripting

#### - Example:

- Simple batch file for SQL server to test for blank admin password

- Uses OSQL.exe DOS shell uitility
	- osql -L <<lists all servers on network
	- osql -S server1 -U sa –P
	- osql -S server2 -U sa -P
	- osql -S server3 -U sa -P

### More automation means more time

#### ► More Time to:

- $\blacksquare$  Think outside the box.
- **Think about boxes you forgot about**
- **Think about risks you never imagined**
- $\blacksquare$  Walk around and look for risks

## Summary:

 $\blacktriangleright$  Insider threats: Key Takeaways: Dig deeper, poke around the edges of a system: audit like a hacker

Question your assumptions, and trust, yet verify what IT tells you

IT Mistakes are Just as Bad as Hacks, and Often worse, and harder to spot

Automation gives you the time to do more value-added manual work

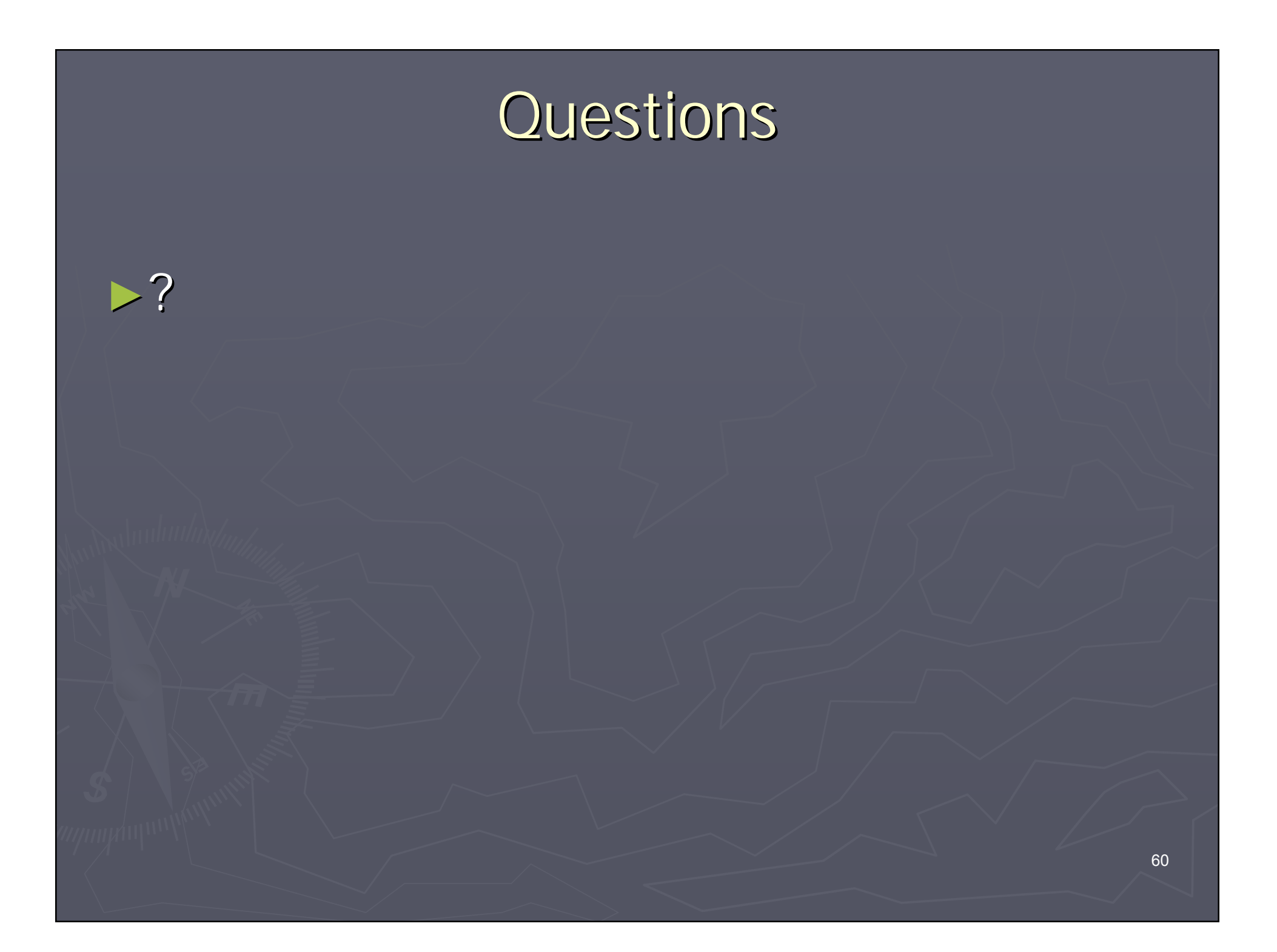

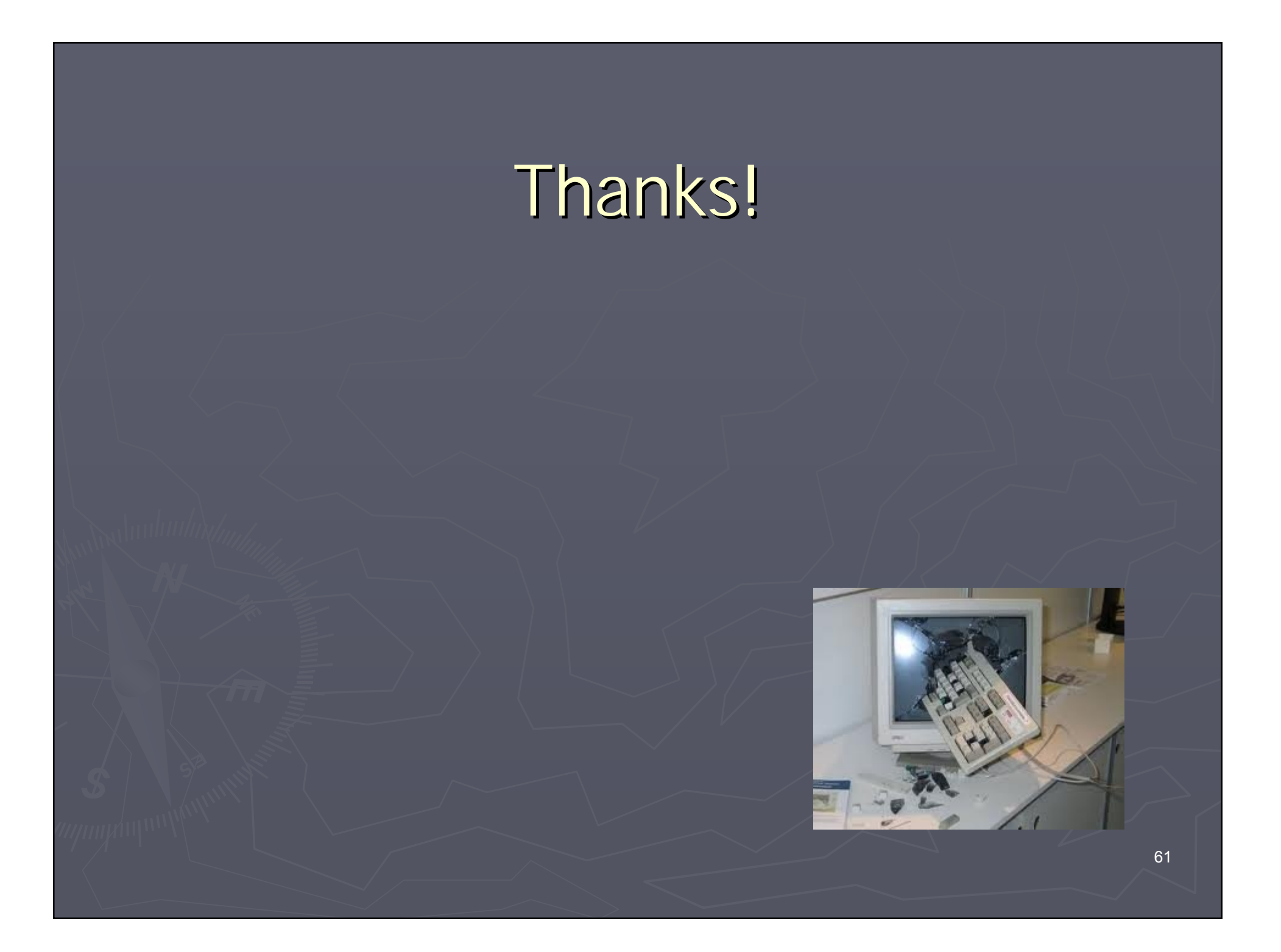

# Audit Like a Hacker

August 23, 2011 **ISACA Geek Week** Robert Morella MBA, CISA, CGEIT, CISSP Robo\_geek@bellsouth.net